# CMPT 120

Topic: Functions – Part 4 Developing Software that incorporates Functions

© Anne Lavergne, July 2017

### Learning outcomes

At the end of this course, a student is expected to:

- Create (design) small to medium size programs using Python:
	- Decompose a Python program into **functions**
- Use the core features of Python to design programs to solve problems: variables, expressions, terminal input and output, type conversion, conditionals, iteration, **functions**, standard library modules
- Design programs requiring approximately 100 lines and 6 **functions** (of well-designed code)
- Describe the benefits of using **functions**
- Construct **functions** such that:
	- Functions have a single purpose (decomposition)
	- Functions are reusable (generalisation)
	- Functions include parameters and local variables

- Functions return values
- etc…

### Case Study

- Case study: developing software that incorporates functions
- In the process, we shall point out a few guidelines:

- Decomposition
- Incremental Development
- Function Interface Design
- Generalization
- Composition
- Encapsulation

### Creating functions in our software

Two ways of going about this!

### **Way 1**

• If the software does not already exist, we can design and implement our solution incorporating functions

### **Way 2**

• If the software already exist, we can encapsulate some of its code fragments (the ones with one specific purpose/repeated code fragments) into functions

### Way 1 : Developing software incorporating functions

• Incorporating functions into our software as we are developing it!

Let's illustrate the development of software (a Python program) incorporating functions with a case study called **Area Calculator** 

### Step 1 – Problem Statement

• Problem statement: Develop a Python program to compute the area of various shapes: triangle, circle, rectangle, square, ellipse

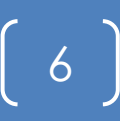

## Step 2 – Applying Decomposition

• As we design a solution, we decompose it into actions --> functions

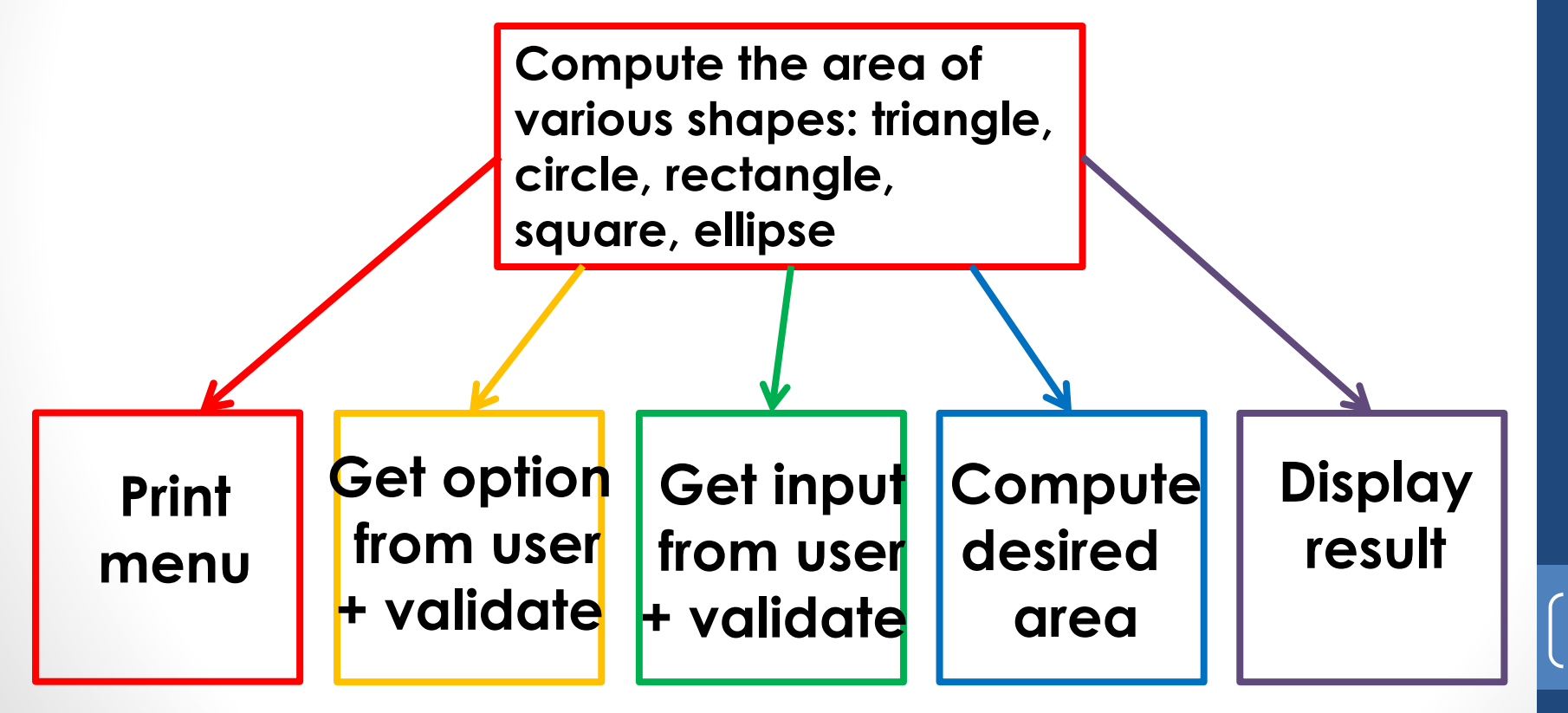

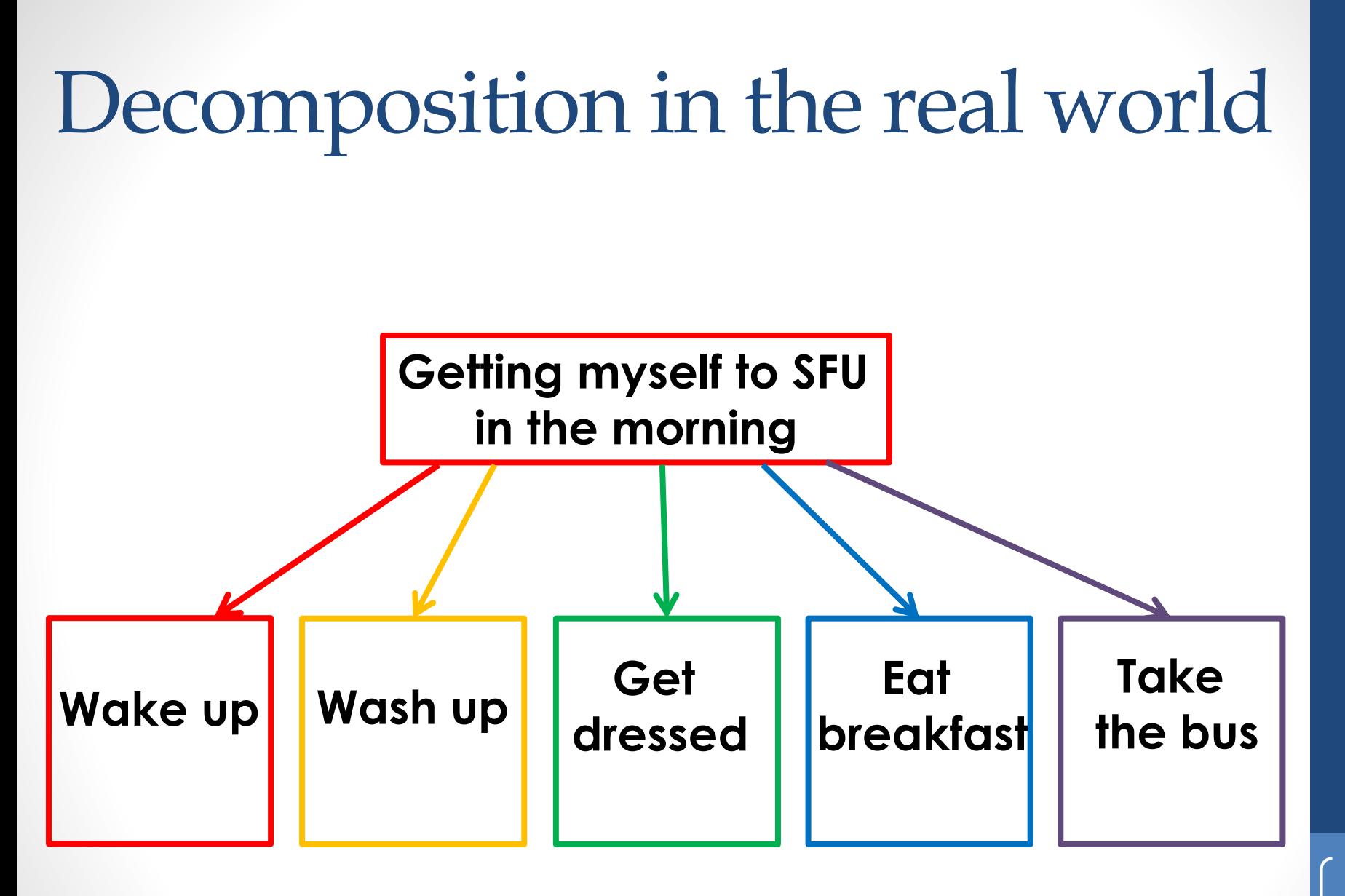

## Step 2 – Algorithm

- Each action -> a step of the algorithm
- So, each of these steps has a purpose
- Note that this algorithm is not very detailed -> **High-level algorithm**

# Print menu # Get option from user (+ validate input) # Based on option selected by user, # get appropriate input from user # ( + validate input) # Compute desired area # Display result

So, each step **could potentially** be implemented as a **function**

### For example …

# Print menu

-> became the function **printMenu()**

#Get option from user (+ validate input) -> became the function **getSelection()**

# Step 2 – Low-level Algorithm

11

#### # Print menu

# Print description of program # Print menu displaying selection of shapes

#### # Get options from user (+ validate input)

# Print input instruction to user and read user input # Validate input

#### # Based on option selected by user, get appropriate input from user (+ validate input)

# If "triangle" is selected, then ask for the base and height # If "circle" is selected, then ask for the radius # if "rectangle" is selected, then ask for the width and height # if "square" is selected, then ask for one side # if "ellipse" is selected, then ask for both radii # Validate input

#### # Compute desired area

# If "triangle" is selected, then compute area = 0.5 ( base \* height ) # If "circle" is selected, then compute area = pi \* radius squared # if "rectangle" is selected, then compute area = width \* height # if "square" is selected, then compute area = side squared # if "ellipse" is selected, then compute area =  $pi*$  radius1  $*$  radius2

#### # Display result

# Print the shape, the input data and the area

### Step 4 - Implementation

• See Area Calculator program posted on our course web site

### Versions to our Case Study - 1

- **AreaCalculator version 1** : Demonstrating **incremental development** guideline by implementing and testing the first two steps of our algorithm
- **AreaCalculator version 2 : Demonstrating incremental development** guideline by implementing the sections of our algorithm dealing with the rectangle
- **AreaCalculator version 3 : Demonstrating incremental development** guideline by implementing the sections of our algorithm dealing with the square

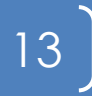

### Versions to our Case Study - 2

- **AreaCalculator version 4 : Demonstrating** refactoring repeated code from the functions square( ) and rectangle( ) and encapsulating this repeated code into their own function:
	- **getUserInput( whichData, shape )** -> called from square( ) and rectangle( ) to get and validate side, width or height from user
	- **areaOfParallelogram( base, height)** -> called from square( ) and rectangle( ) to compute their area since square and rectangle are both parallelograms and therefore use the same area equation
	- **displayResult( theShape, area )** -> called from the main part of the program to display the result since all shapes will have a resulting area to display

### Versions to our Case Study - 3

• Note: Throughout the 4 versions of our AreaCalculator, we demonstrate how to design the interface of a function

- Function's purpose and name
- Function's parameter(s)
- Function's returned value

### AreaCalculator – Main Loop

 $extProgram = 'X'$ 

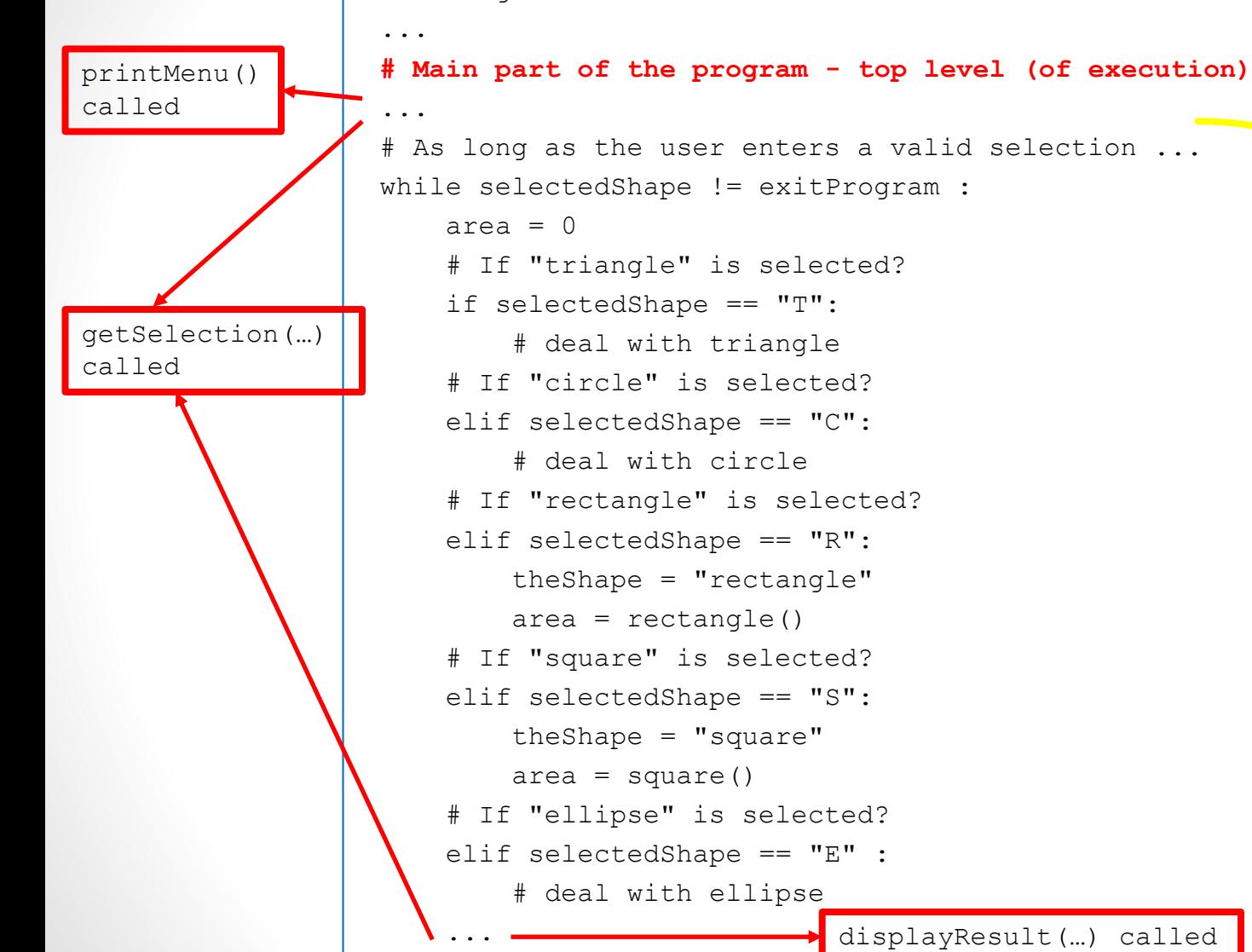

 $print("---")$ 

displayResult(…) called

Event loop

## Way 2 : Enhancing software by incorporating functions

- If the software already exist, we can encapsulate (i.e., refactor) some of its code fragments into functions using the following guidelines:
	- If a code fragment is made of logically related statements, i.e., the code fragment has **one well defined purpose**, put the code into a function and replace the code fragment in the main part of the program by a call to this function
	- If a code fragment is **repeated** in several places in the program, put the repeated code into a function and replace each instance of the repeated code in the main part of the program by a call to this function

### Summary

- Developing Software that incorporates Functions
	- Way 1 the program does not exist yet
	- Way 2 the program has already been written

### Next Lecture

### • Recursion